## SAP ABAP table BBPD CM\_POCA {Program Objective Category Allocation}

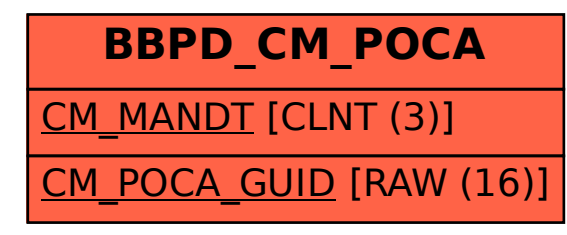